### **«САНКТ-ПЕТЕРБУРГСКИЙ МОРСКОЙ РЫБОПРОМЫШЛЕННЫЙ КОЛЛЕДЖ» (филиал) Федерального государственного бюджетного образовательного учреждения высшего образования**

**«КАЛИНИНГРАДСКИЙ ГОСУДАРСТВЕННЫЙ ТЕХНИЧЕСКИЙ УНИВЕРСИТЕТ»**

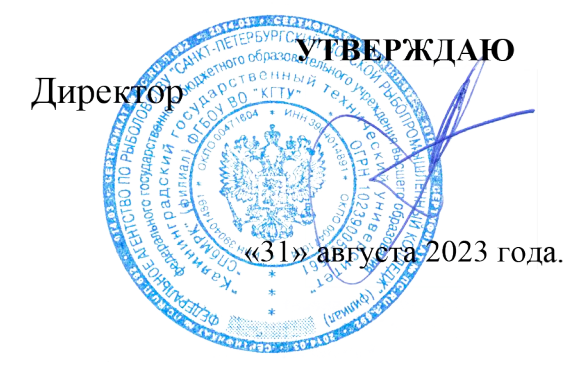

С.Г. Лосяков

**ДОКУМЕНТ ПОДПИСАН ЭЛЕКТРОННОЙ ПОДПИСЬЮ СПб МРК (филиал) ФГБОУ ВО «КГТУ»**

**СВЕДЕНИЯ О СЕРТИФИКАТЕ ЭП** Сертификат: **00ccf5d6ffd313cd00345c7c561305182a** Владелец: **Лосяков Сергей Геннадьевич** Действителен: **с 27.09.2022 по 21.12.2023**

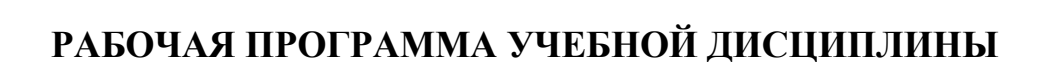

### **ЕН.02 ИНФОРМАТИКА**

Для специальности 23.02.01 «Организация перевозок и управление на транспорте (по видам)»

Санкт-Петербург

2023 г.

Рабочая программа учебной дисциплины **ИНФОРМАТИКА** разработана на основе Федерального государственного образовательного стандарта среднего профессионального образования; утвержденного Приказом Министерства образования и науки РФ от 22.04.2014 г. № 376 (ред. от 01.09.2022) и предназначена для реализации Государственных требований к минимуму содержания и уровню подготовки выпускников по специальности:

*23.02.01 – «Организация перевозок и управление на транспорте (по видам)» (очная и заочная формы обучения).*

#### **Разработчики:**

Аристова Н.А., преподаватель СПбМРК (филиала) ФГБОУ ВО «КГТУ»; Рудая М.Р., преподаватель СПбМРК (филиала) ФГБОУ ВО «КГТУ», к.т.н.

#### **Рецензенты:**

Радионова Т.В., преподаватель СПбМРК (филиала) ФГБОУ ВО «КГТУ». Барт В.А., доцент кафедры общей математики СПб ГУ, к.ф-м.н., преподаватель.

Рассмотрена на заседании ПЦК (предметной цикловой комиссии) *судовождения и организации перевозок.*

Протокол № 1\_ от « $28$ » августа\_2023г.

Председатель ПЦК / Ильин А.В../)

# **СОДЕРЖАНИЕ**

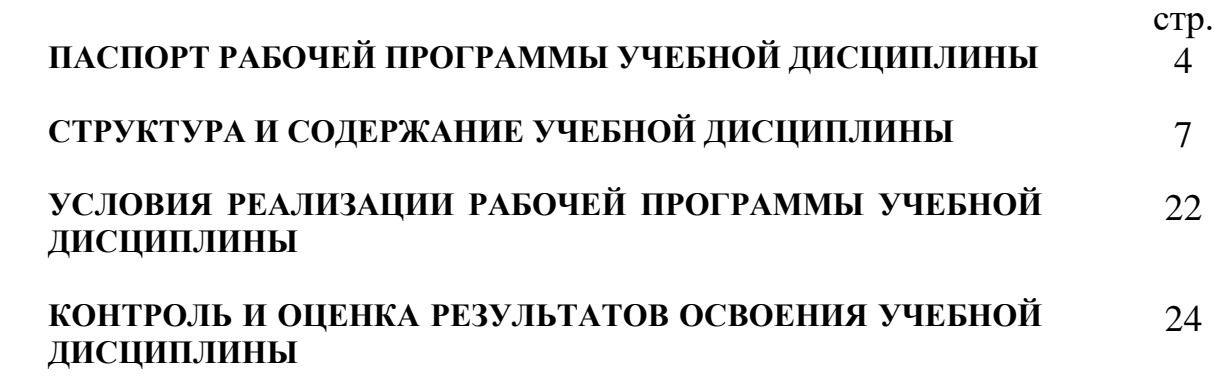

## **ПАСПОРТ ПРОГРАММЫ УЧЕБНОЙ ДИСЦИПЛИНЫ ИНФОРМАТИКА**

### **1.1. Область применения программы**

Программа учебной дисциплины является частью Федерального государственного образовательного стандарта среднего профессионального образования, утвержденного Приказом Министерства образования и науки РФ от 22.04.2014 г. № 376 (ред. от 01.09.2022) по специальности:

*23.02.01 – «Организация перевозок и управление на транспорте (по видам)» (очная и заочная формы обучения).*

## **1.2. Место дисциплины в структуре основной профессиональной образовательной программы:**

Учебная дисциплина «Информатика» является обязательной частью математического и общего естественнонаучного цикла основной образовательной программы в соответствии с ФГОС по специальности 23.02.01 "Организация перевозок и управление на транспорте (по видам)".

Учебная дисциплина «Информатика» обеспечивает формирование общих компетенций по всем видам деятельности ФГОС по специальности 23.02.01 "Организация перевозок и управление на транспорте (по видам)". Особое значение дисциплина имеет при формировании и развитии ОК. 02, ОК. 09.

## **1.3. Цели и задачи дисциплины; требования к результатам освоения дисциплины:**

Целью обучения является достижение учащимися определённого уровня **функциональной грамотности** и **компетентности** в области информатики, предполагающего:

- *понимание принципов работы вычислительных устройств и систем, уяснение их прикладных возможностей;*
- *наличие знаний и умений по решению на компьютере типовых задач по обработке информации;*
- *первичную готовность к практической деятельности в условиях всё более широкого использования информационных технологий;*
- *осознание роли и места информатики как очень важного элемента современной общечеловеческой культуры;*
- *наличие первоначальной ориентации по вопросам применения системно-информационного подхода и информационных технологий в своей будущей профессиональной деятельности.*

В рамках программы учебной дисциплины обучающимися осваиваются умения и знания:

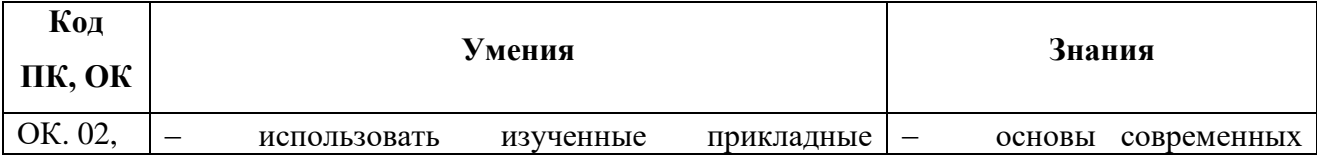

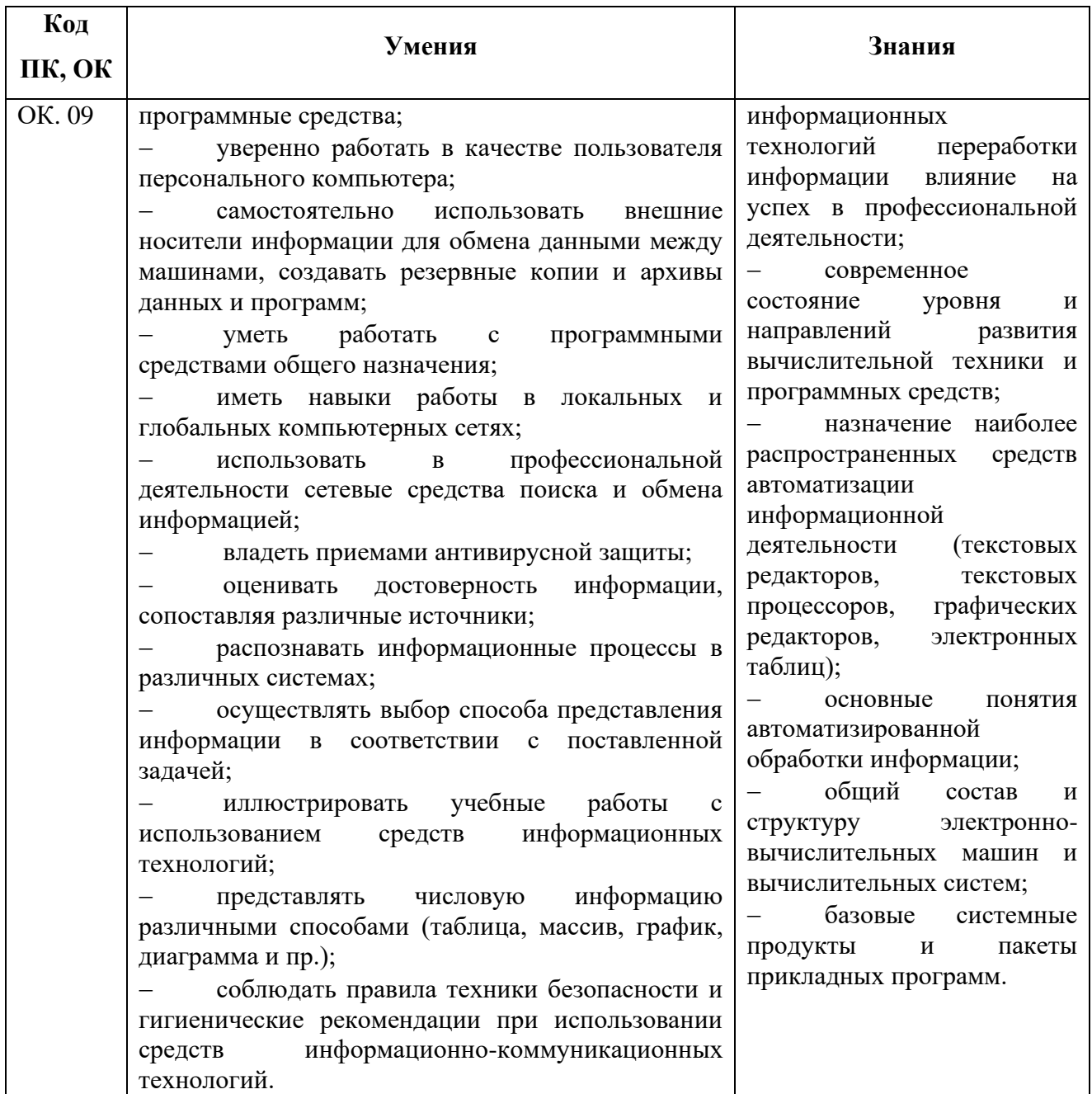

# **2. СТРУКТУРА И СОДЕРЖАНИЕ УЧЕБНОЙ ДИСЦИПЛИНЫ**

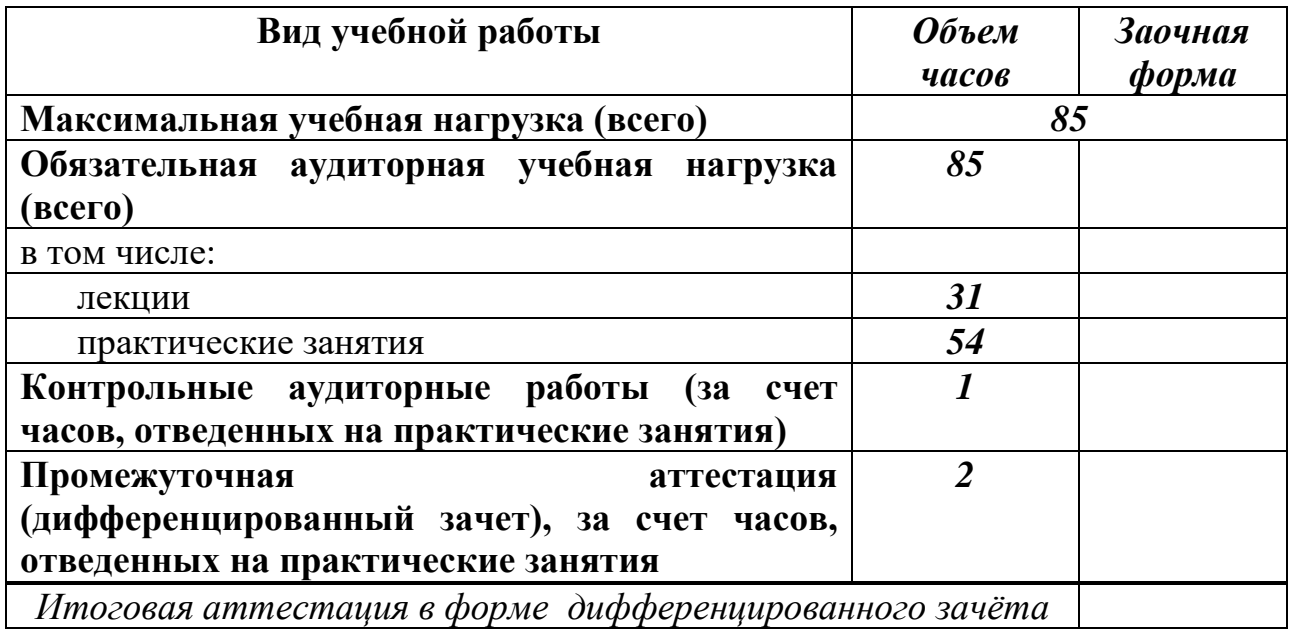

# **2.1. Объем учебной дисциплины и виды учебной работы**

**2.2. Тематический план и содержание учебной дисциплины** \_\_\_\_\_\_\_\_ **Информатика** \_\_\_\_\_(очная\_форма обучения)\_\_\_\_

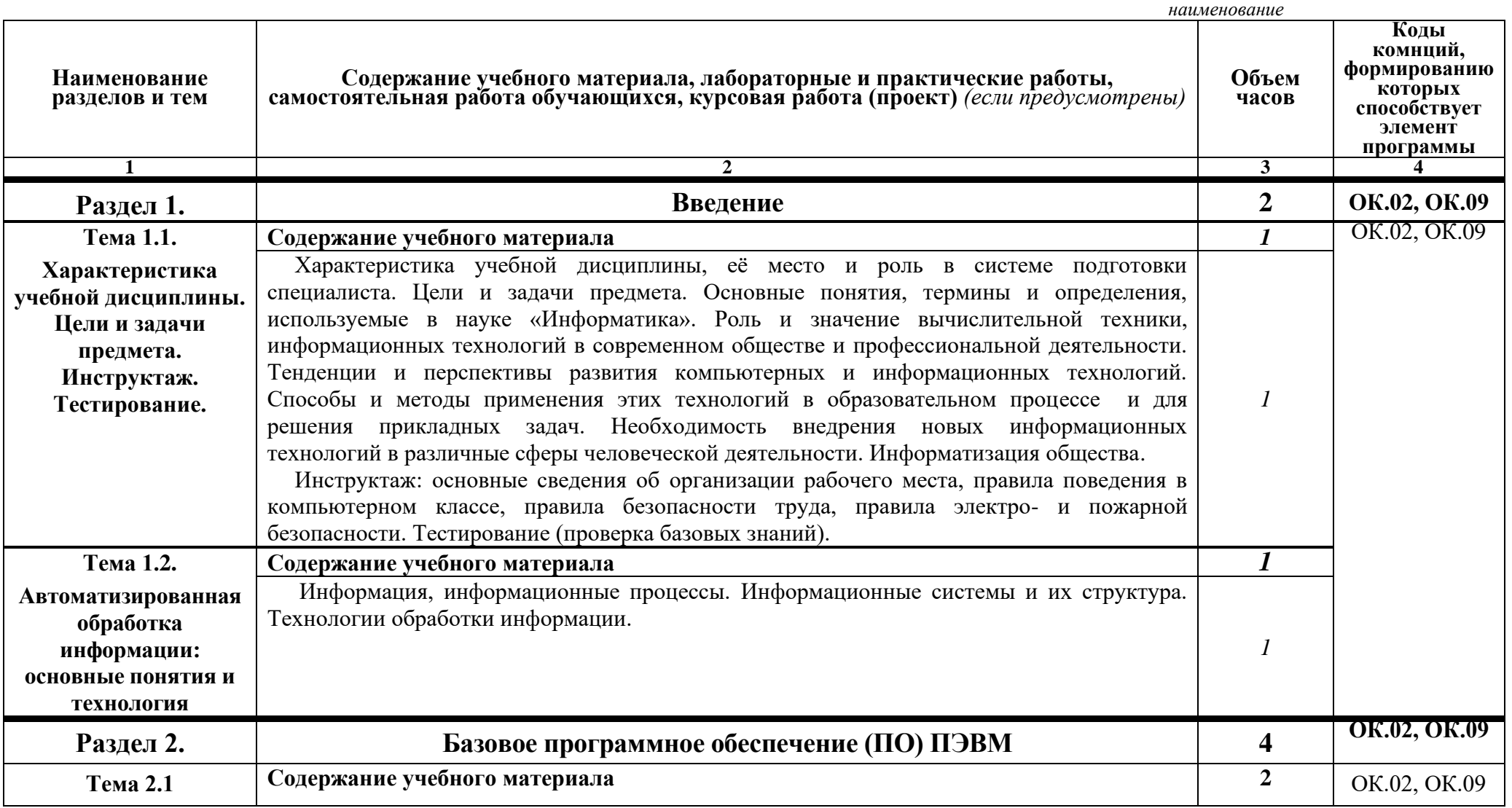

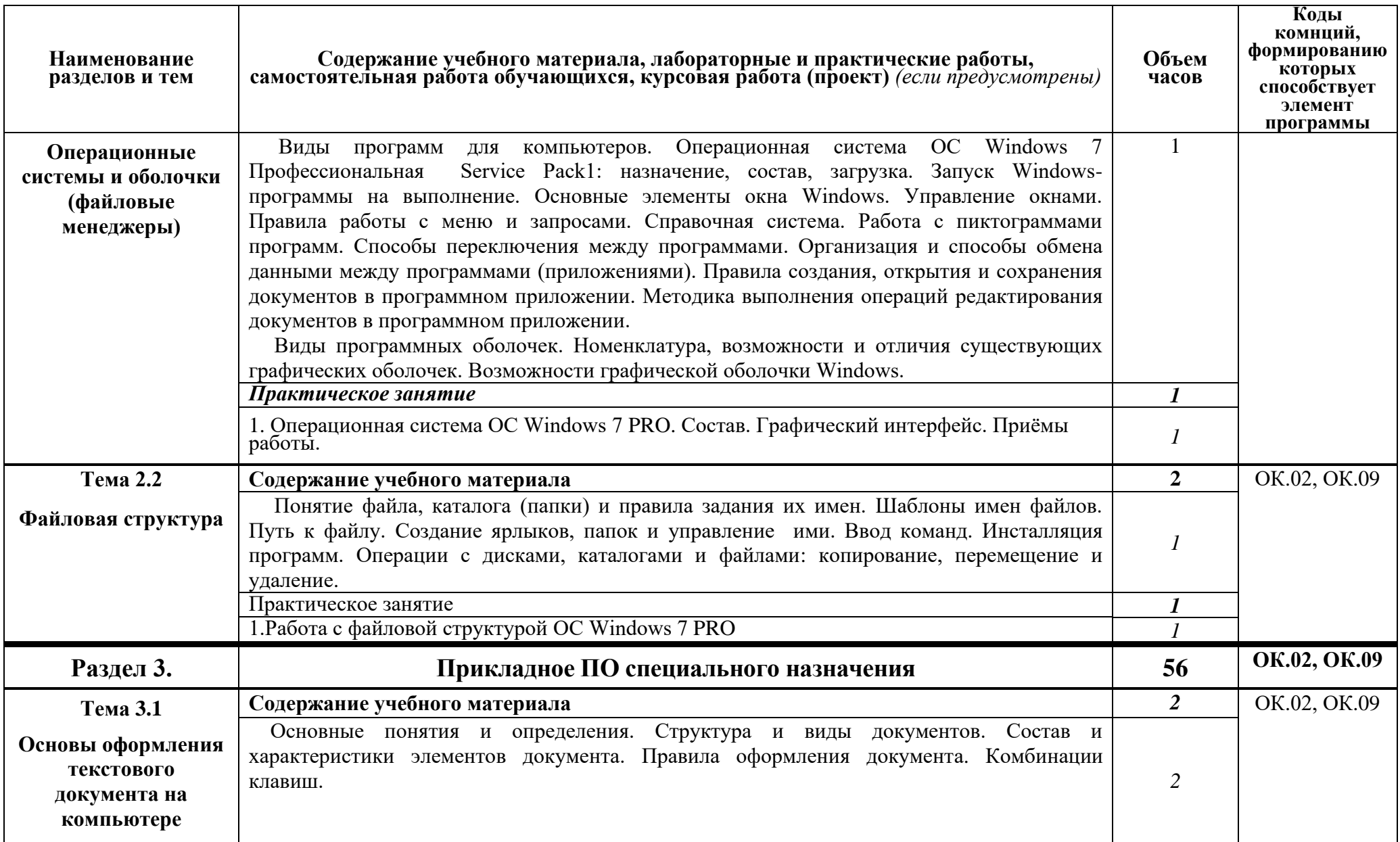

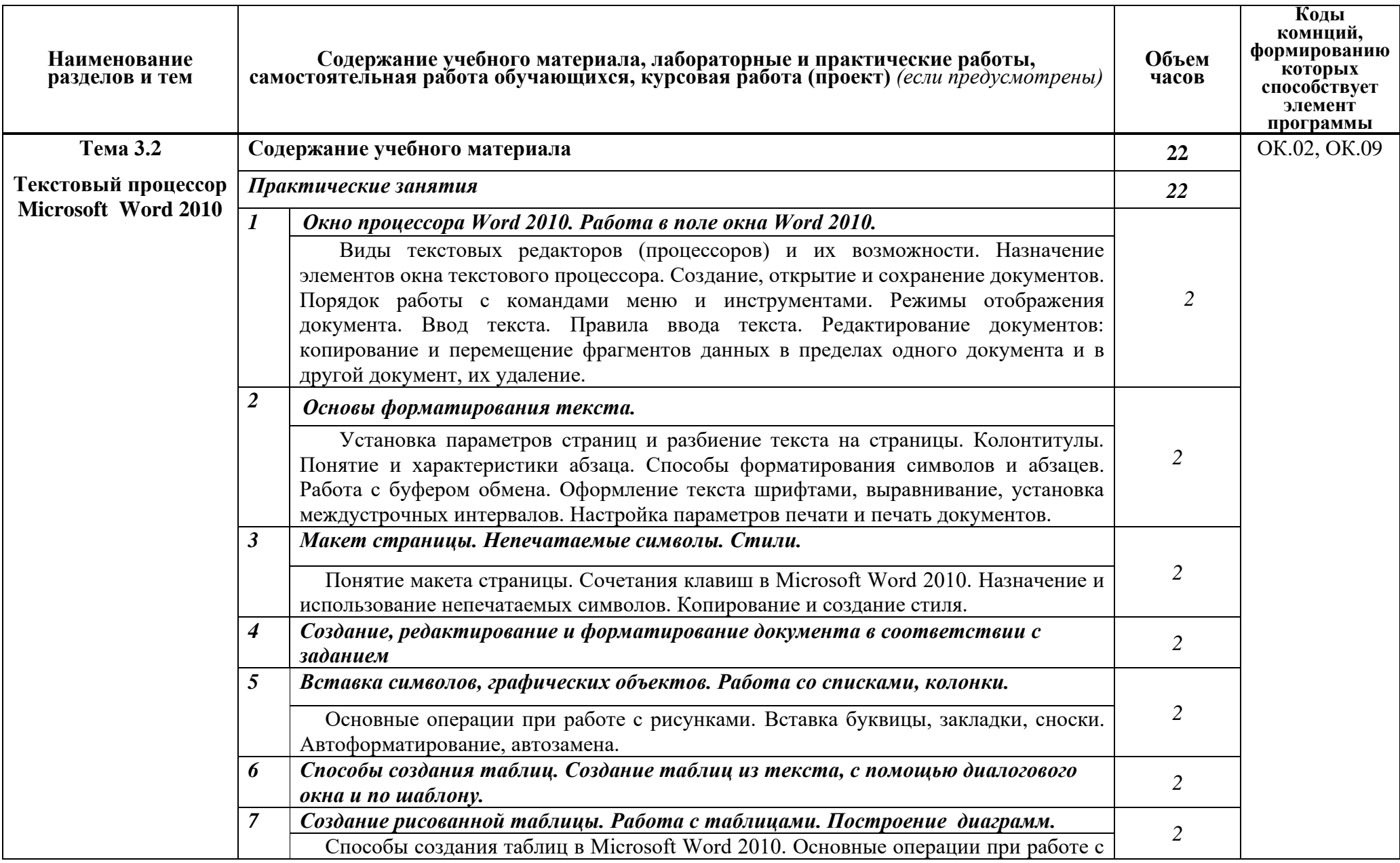

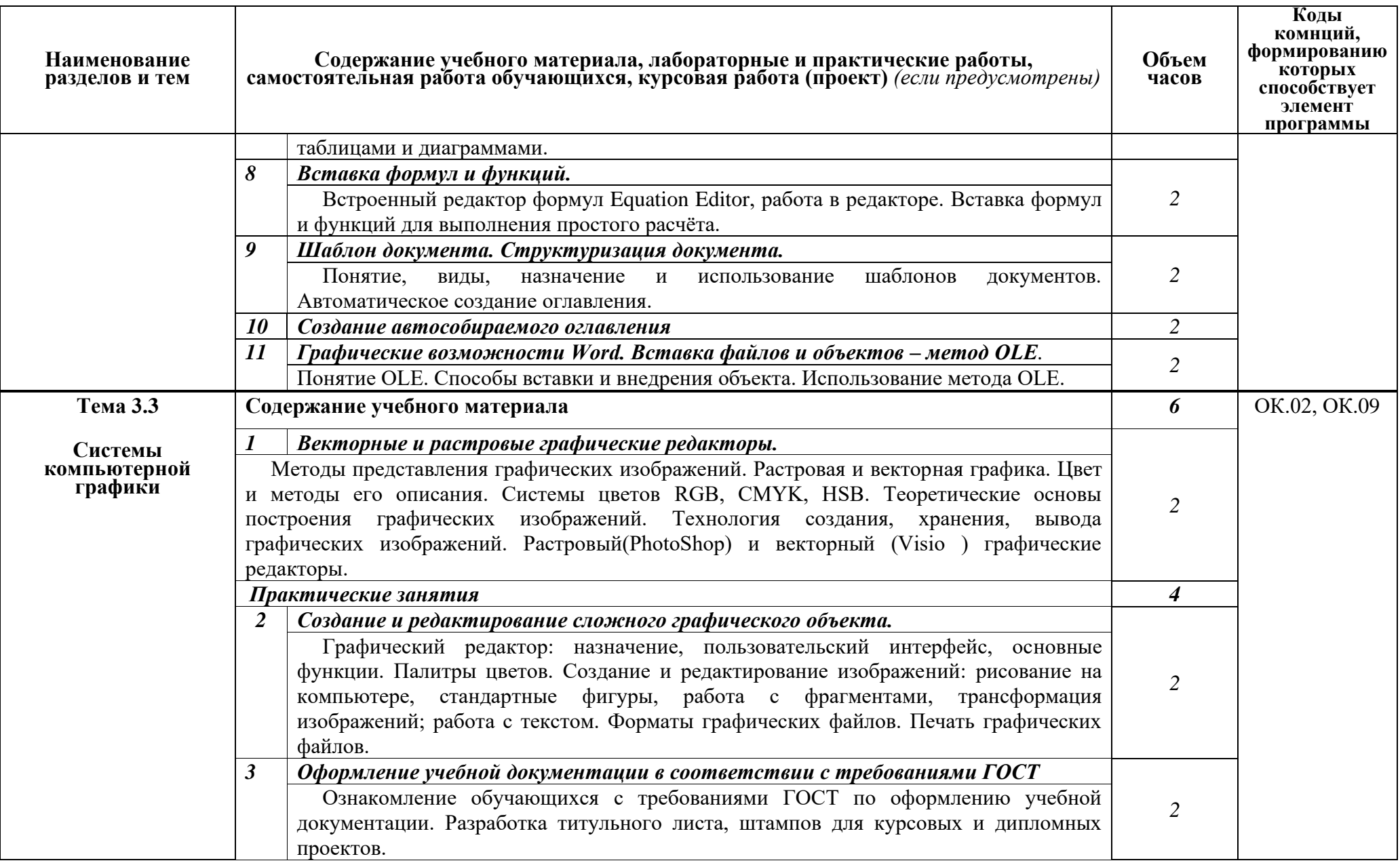

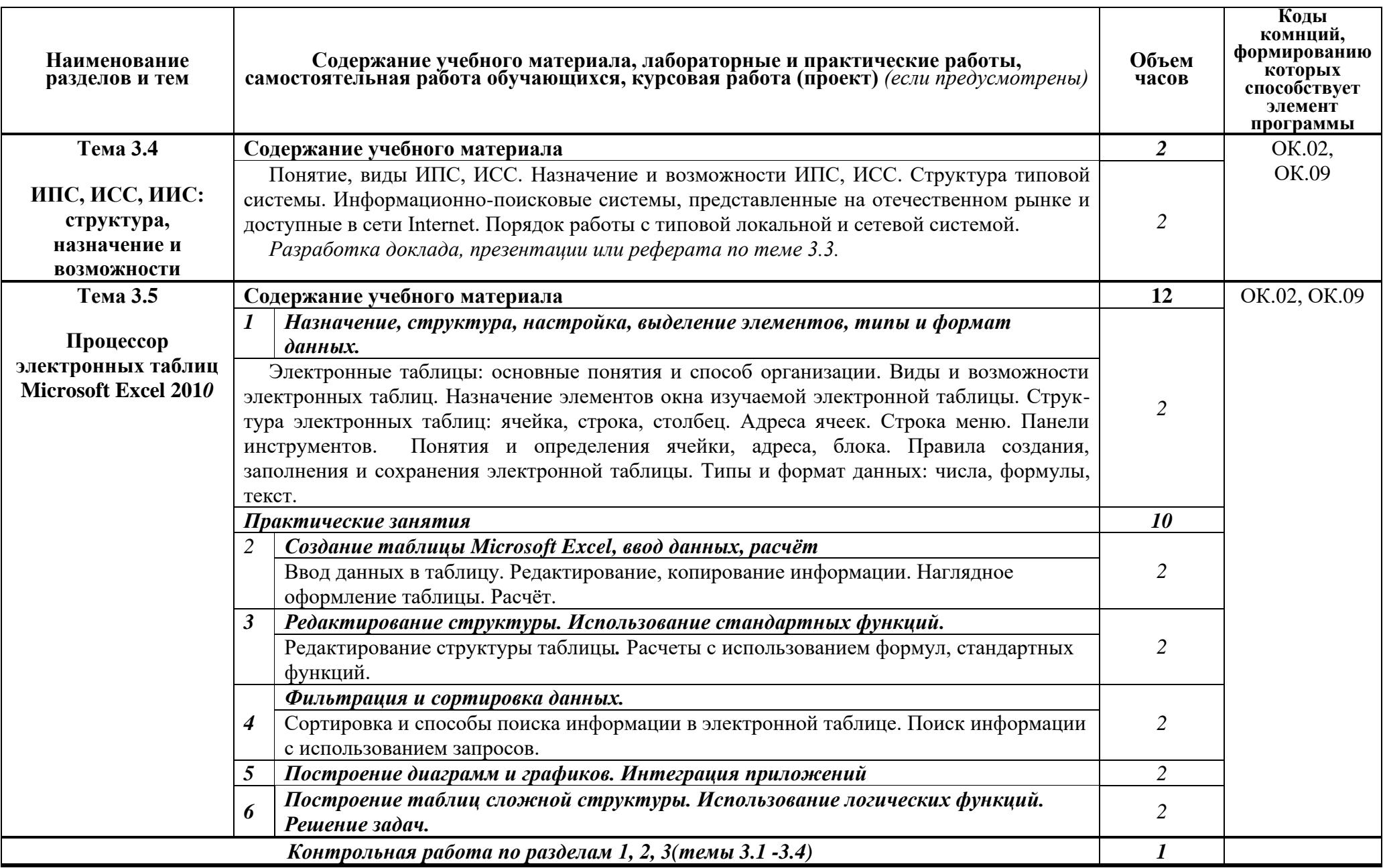

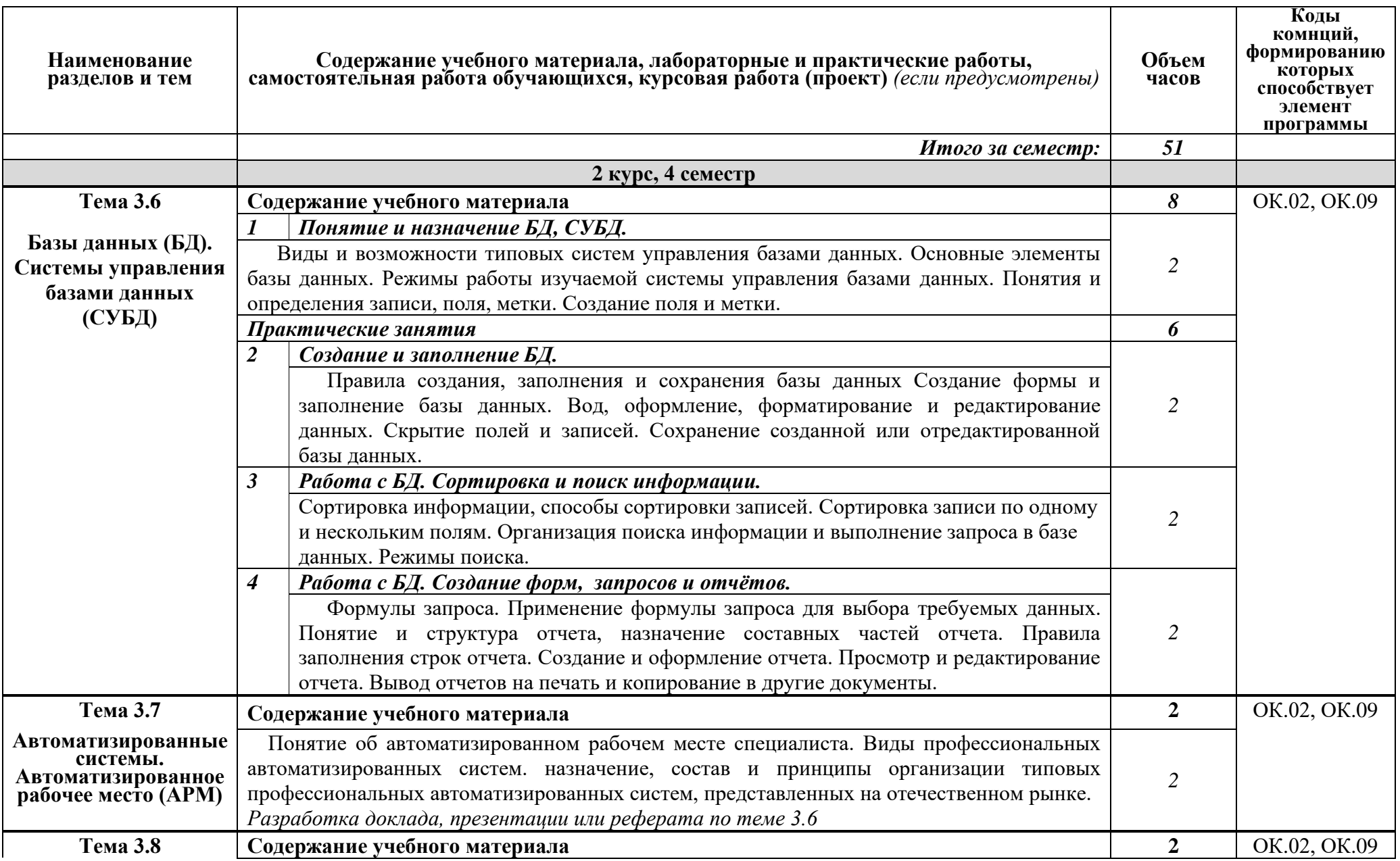

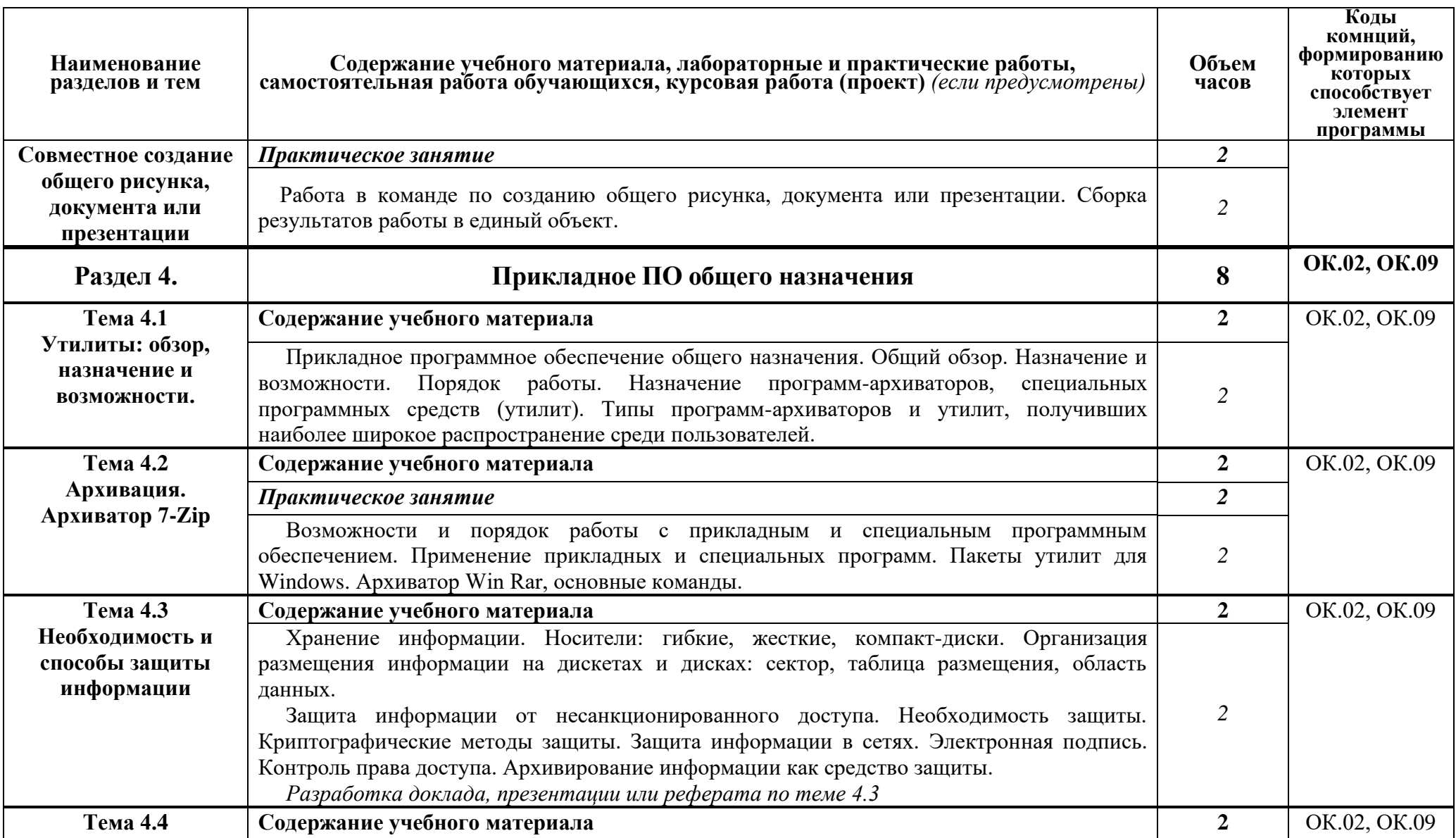

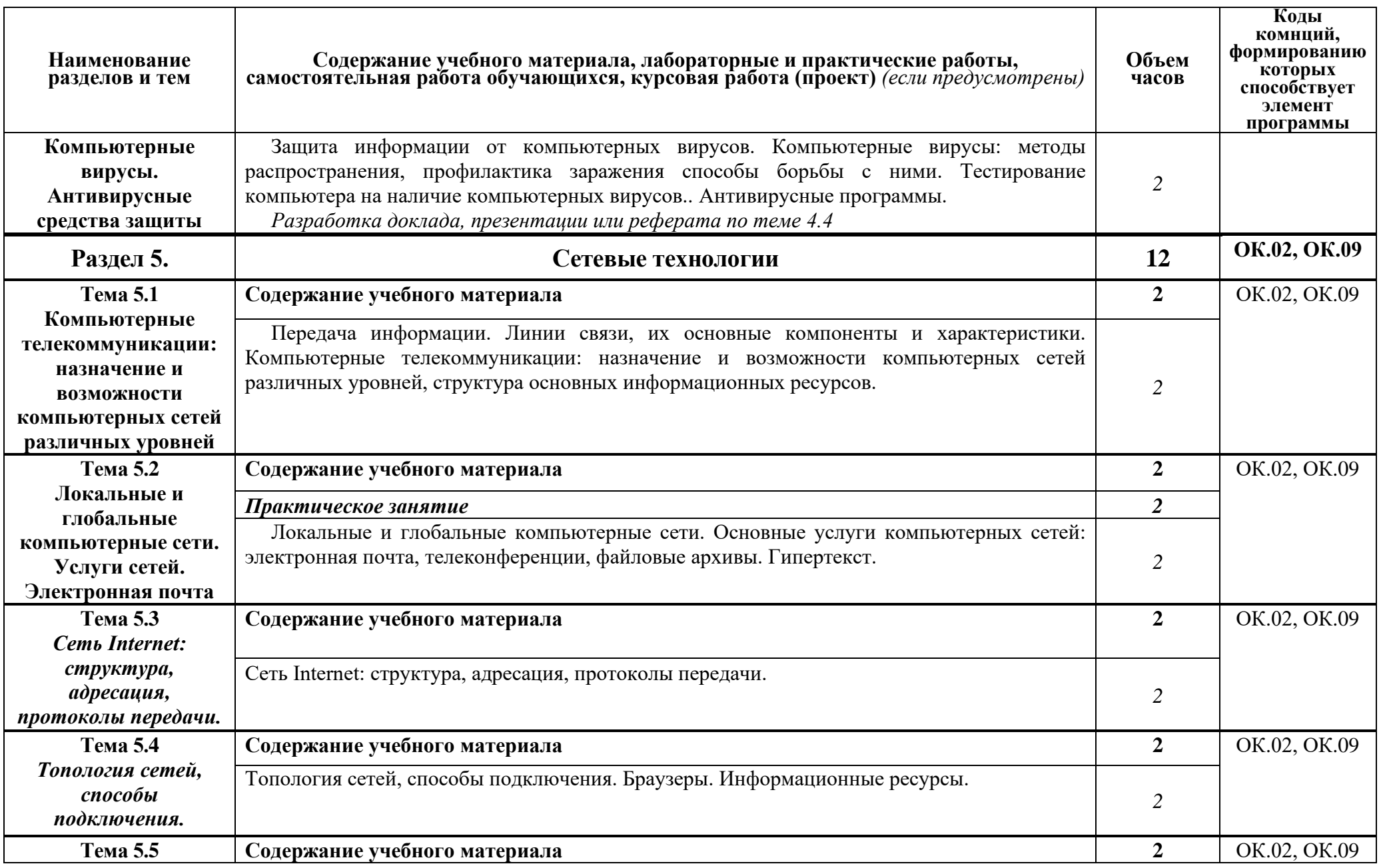

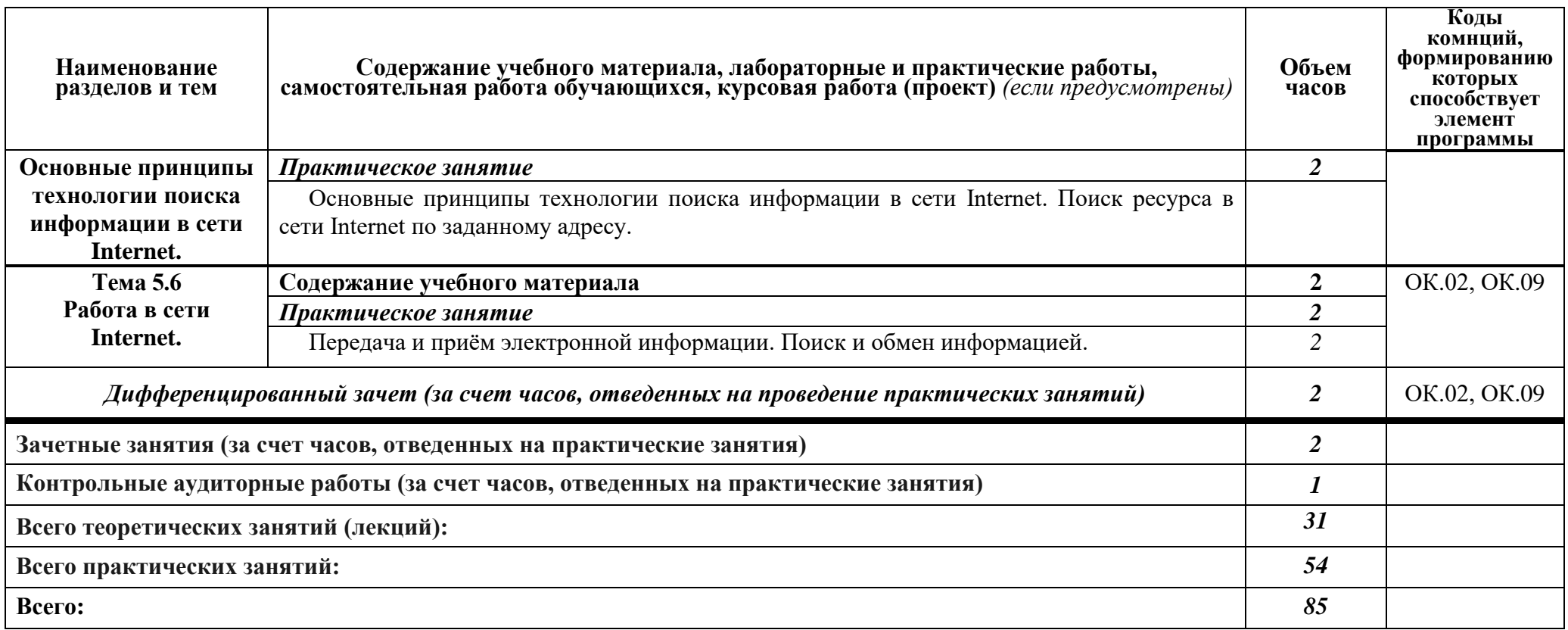

# **3. УСЛОВИЯ РЕАЛИЗАЦИИ ПРОГРАММЫ ДИСЦИПЛИНЫ**

# **3.1. Требования к минимальному материально-техническому обеспечению**

Реализация программы дисциплины требует наличия кабинетов информатики и информационных систем.

Оборудование кабинетов и рабочих мест:

Комплект учебной мебели (столы, стулья, доска),

рабочее место преподавателя c ПК в сборе,

рабочие места обучающихся с ПК 16 мест,

проектор NEC V260 3D 2600,

экран,

сетевой концентратор на 16 портов,

принтер Canon LBR 1120, плакаты.

Комплект ПО:

OC Microsoft Windows 7 Pro SP1, MS Office 2010, антивирус Dr.Web, ABBY Fine Reader 11, Adobe Reader DS, MS Windows 7 PRO, MS Office 10 PRO, Adobe Reader DS, Dr. Web 11.0, Архиватор 7Z, ABBY Fine Reader 11.

Комплект учебной мебели (столы, стулья, доска), рабочее место преподавателя с ПК, рабочие места обучающихся с ПК 14 мест, проектор BenQ, сканер Visioneer FU661G, принтер HP LazerJet 2035, экран механический, сетевой концентратор на 16 портов.

## **3.2. Информационное обеспечение обучения**

# **Перечень рекомендуемых учебных изданий, Интернет-ресурсов, дополнительной литературы**

### *Основные источники литературы:*

### **3.2.1. Печатные издания**

- 1. Информатика и информационные технологии: учебник для СПО / М.В. Гаврилов, В.А. Климов. М.: Издательство Юрайт, 2017. – 383 с.
- 2. Хлебников, А.А. Информатика : учебник для СПО / А.А. Хлебников. Ростов-на Дону : Феникс, 2016. – 427 с. (Среднее профессиональное образование).
- 3. Трофимов, В. В. Информатика в 2 т. Том 1,2 : учебник для СПО / В. В. Трофимов ; под ред. В. В. Трофимова. — 3-е изд., перераб. и доп. — Москва : Издательство Юрайт, 2018. — 553 с. — (Серия : Профессиональное образование). — ISBN 978-5-534-02518-7. — Текст : электронный // ЭБС Юрайт [сайт]. — URL: [https://www.biblio](https://www.biblio-online.ru/bcode/437127)[online.ru/bcode/437127](https://www.biblio-online.ru/bcode/437127)
- 4. Зимин, В. П. Информатика. Лабораторный практикум в 2 ч. Часть 1 : учеб. пособие для СПО / В. П. Зимин. — Москва : Издательство Юрайт, 2018. — 110 с. — (Серия : Профессиональное образование). — ISBN 978-5-534-08362-0. — Текст : электронный // ЭБС Юрайт [сайт]. — URL:<https://www.biblio-online.ru/bcode/438753>

### **3.2.2. Электронные издания (электронные ресурсы)**

1. Плотникова, Н.Г. Информатика и информационно-коммуникационные технологии (ИКТ) [Электронный ресурс]: учебное пособие для ссузов / Н.Г. Плотникова. - М.: ИЦ РИОР: НИЦ ИНФРА-М, 2017. - 124 с. - Режим доступа: <http://znanium.com/bookread2.php?book=760298>

2. Сергеева, И. И. Информатика [Электронный ресурс]: Учебник для студентов ссузов/ Сергеева И.И., Музалевская А.А., Тарасова Н.В., - 2-е изд., перераб. и доп. - М.:ИД ФОРУМ, НИЦ ИНФРА-М, 2017. - 384 с. - Режим доступа: <http://znanium.com/bookread2.php?book=768749>

#### *Дополнительные источники литературы:*

- 1. Советов, Б. Я. Информационные технологии : учебник для СПО / Б. Я. Советов, В. В. Цехановский. — 7-е изд., перераб. и доп. — Москва : Издательство Юрайт, 2018. — 327 с. — (Серия: Профессиональное образование). — ISBN 978-5-534-06399-8. — Текст : электронный // ЭБС Юрайт [сайт]. — URL:<https://www.biblio-online.ru/bcode/433277>
- 2. Горелик, В.А. Пособие по дисциплине «Теоретические основы информатики»: учебное пособие/В.А. Горелик,О.В. Муравьева, О.С. Трембачева; Министерство образования и науки Российской Федерации, Московский педагогический государственный университет. - Москва : МПГУ, 2015. - 120 с. : ил. - Библиогр. в кн. - ISBN 978-5-4263-0220-4.- [Электронный ресурс]. - URL:<http://biblioclub.ru/index.php?page=book&id=472092>
- 3. Ю.Шафрин. "Информационные технологии", 1 и 2части: ч.1- "Основы информатики и информационных технологий",Москва, лаборатория базовых знаний, 2005г. ч.2-"Офисная технология и информационные системы", М., Л.Б.З., 2005г.
- 4. Под ред. С. В. Симоновича "Информатика". Базовый курс.-СПБ:Питер, 2001. (учебное пособие для студентов высших технических учебных заведений).
- 5. Е.В. Михеева Информационные технологии в профессиональной деятельности. М: ACADEMIA, 2004

# **6. КОНТРОЛЬ И ОЦЕНКА РЕЗУЛЬТАТОВ ОСВОЕНИЯ ДИСЦИПЛИНЫ**

**Контроль и оценка** результатов освоения дисциплины осуществляется преподавателем в процессе проведения практических занятий, тестирования, контрольных и самостоятельных работ, а также выполнения обучающимися домашних заданий, индивидуальных проектов (презентаций, рефератов, докладов), направленных на формирование общих компетенций по разделам и темам содержания учебного материала.

Оценка результатов освоения тем, разделов и дисциплины в целом производится по пятибальной системе.

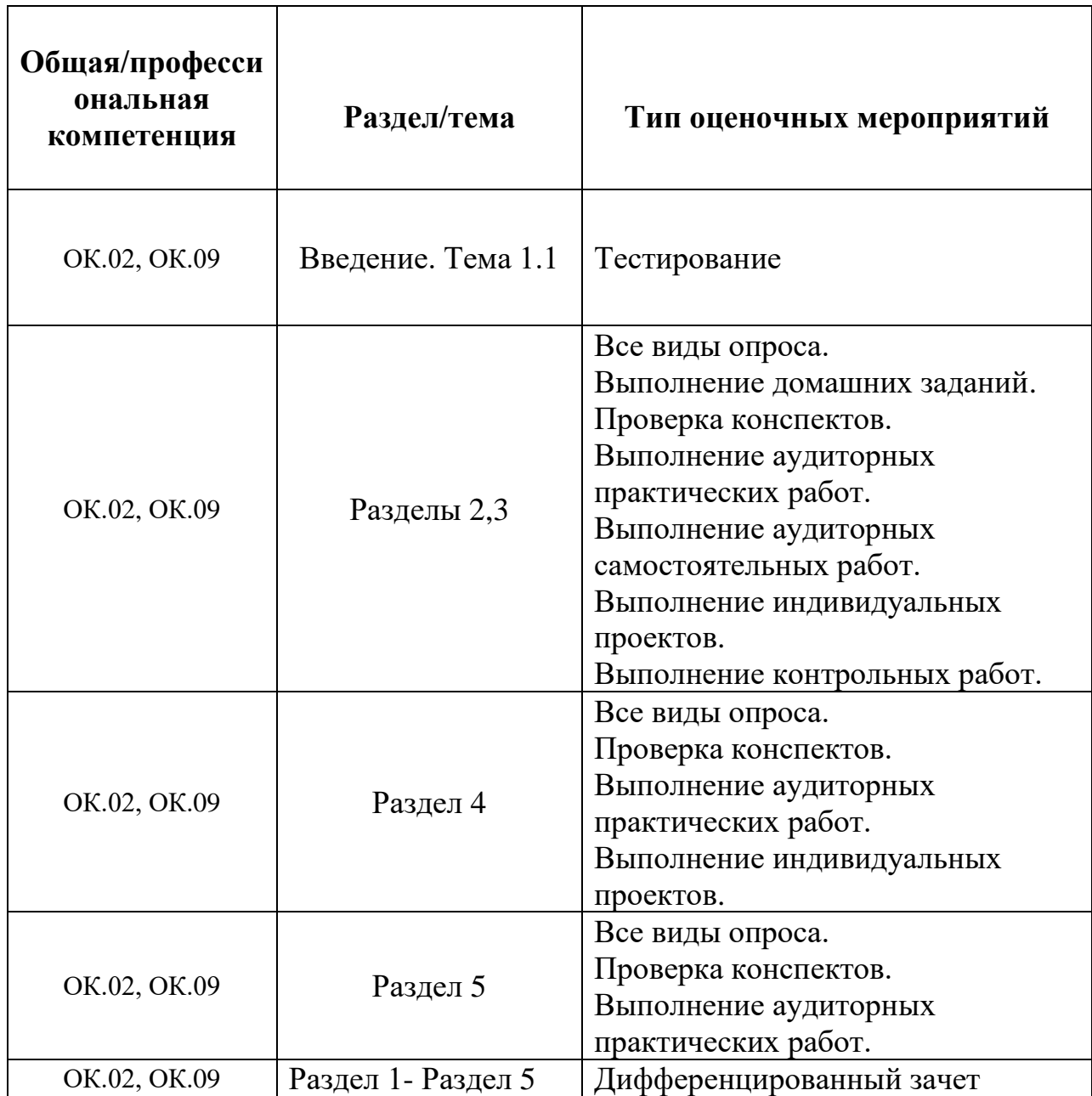